じょうほく投信インターネットサービス

ーお申し込みからサービスご利用開始までの流れー

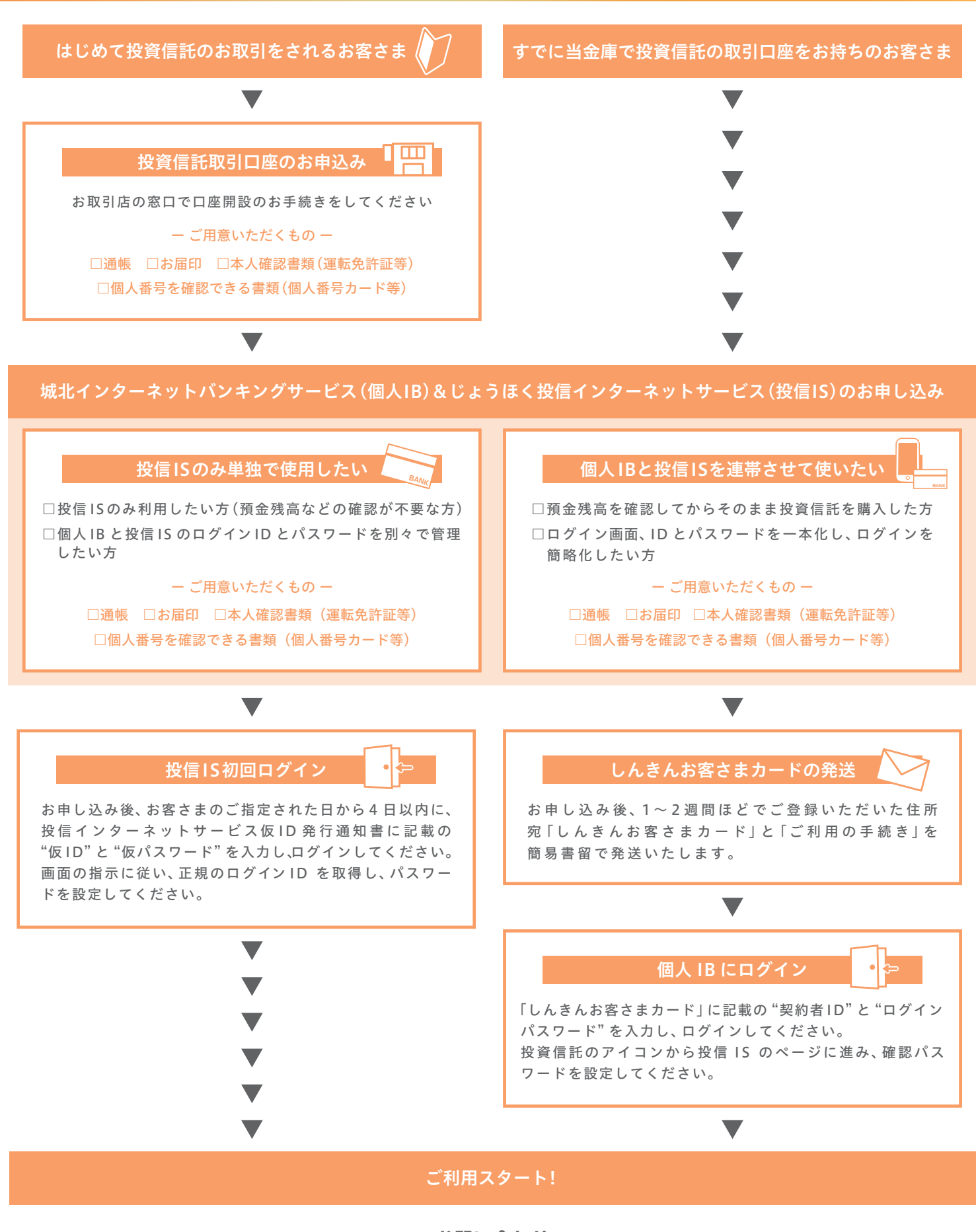

**お問い合わせ**

国際資金部 資金管理グループ 電話番号:**0120-276-251** 受付時間:**9:00 ~ 17:00**(当金庫休業日を除きます)